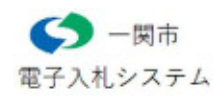

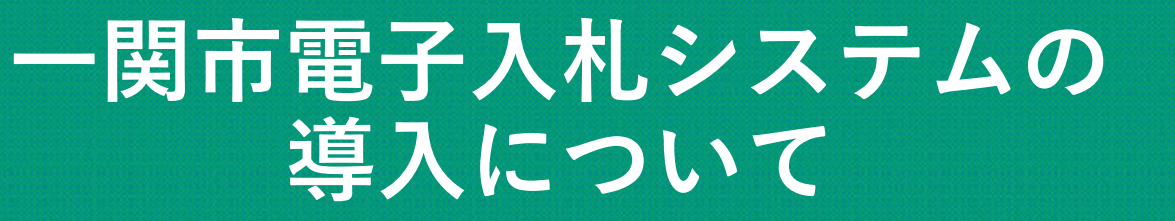

# 令和5年11月 一関市総務部総務課

# 1 電子入札導入の目的

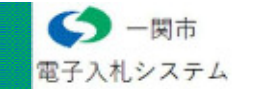

# (1) 利便性の向上(移動コストなどの削減)

受注(希望)者においては、直接入札会場まで足を運ぶ必要がないことから、 移動に係る時間と入札会場における待機時間の短縮、交通費や燃料費などの経費 節減が可能となり、利便性が向上されます。

(2) 業務の効率化・迅速化(行政サービスの向上)

発注者においては、指名競争入札における郵送時間の短縮など効率化・迅速化 を図ることができます。

受注(希望)者においては、委任状の作成等が不要となり、発注者における入 札執行における代理人確認が原則なくなります。

# (3) 感染症防止対策

入札参加者(受注希望者及び発注者)が一堂に会して実施してきた入札作業を、 パソコン上で行うため人同士の接触がなくなることから、感染症防止対策の効果 が期待されます。

# 2 電子入札システム導入に必要な作業

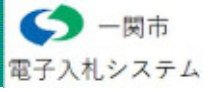

## (1) 電子入札システムの環境設定

①動作させるパソコン本体の性能及びインターネットブラウザソフト ②インターネット接続回線の設定 ③インターネットブラウザ(ホームページ閲覧)の設定 ④使用する文字のフォント設定 ⑤電子入札システム対応認証局のICカード及びカードリーダーの購入及び設定

## (2) 利用者登録

- 一関市電子入札システムへの業者番号及び商号名称の登録
- 一関市ホームページに電子入札システムの入口及び利用登録方法等を掲載しております。
- 事業者の方へ > 入札・契約情報 > 入札制度のお知らせ > 一関市電子入札ポータルサイト
- ※登録には個別の業者番号(9桁)と商号名称(入札契約権限のある事業者名称)が必要です。

#### 3 電子入札システム導入スケジュール5 一関市 電子入札システム

- 令和5年10月下旬 事業者宛業者番号個別通知
- 令和5年11月2日 事業者向け説明会

令和5年11月2日~ 利用者登録の開始(電子入札システムへの登録)

# 末までに登録してください

令和6年1月10日~ 制限付一般競争入札公告

令和6年1月中旬~ 指名競争入札通知送付(電子メール)

# 4 お問い合わせ

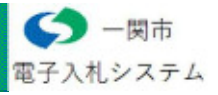

# ●電子入札システム、入札情報公開システムの操作方法について

株式会社日立システムズ電子入札統合ヘルプデスク

電 話:0570-021-777

時 間:月曜日から金曜日までの9時から17時30分まで(12時から13時、祝日を除く)

E-Mail:sys-e-cydeenasphelp.rx@ml.hitachi-systems.com

## ●ICカードの取得、設定について

電子入札コアシステム対応の各認証局にお問い合わせください

## ●入札制度及び個別案件について

一関市総務部総務課契約係

- 電 話:0191-21-8223(直通)
- E-Mail: keiyaku@city.ichinoseki.iwate.jp